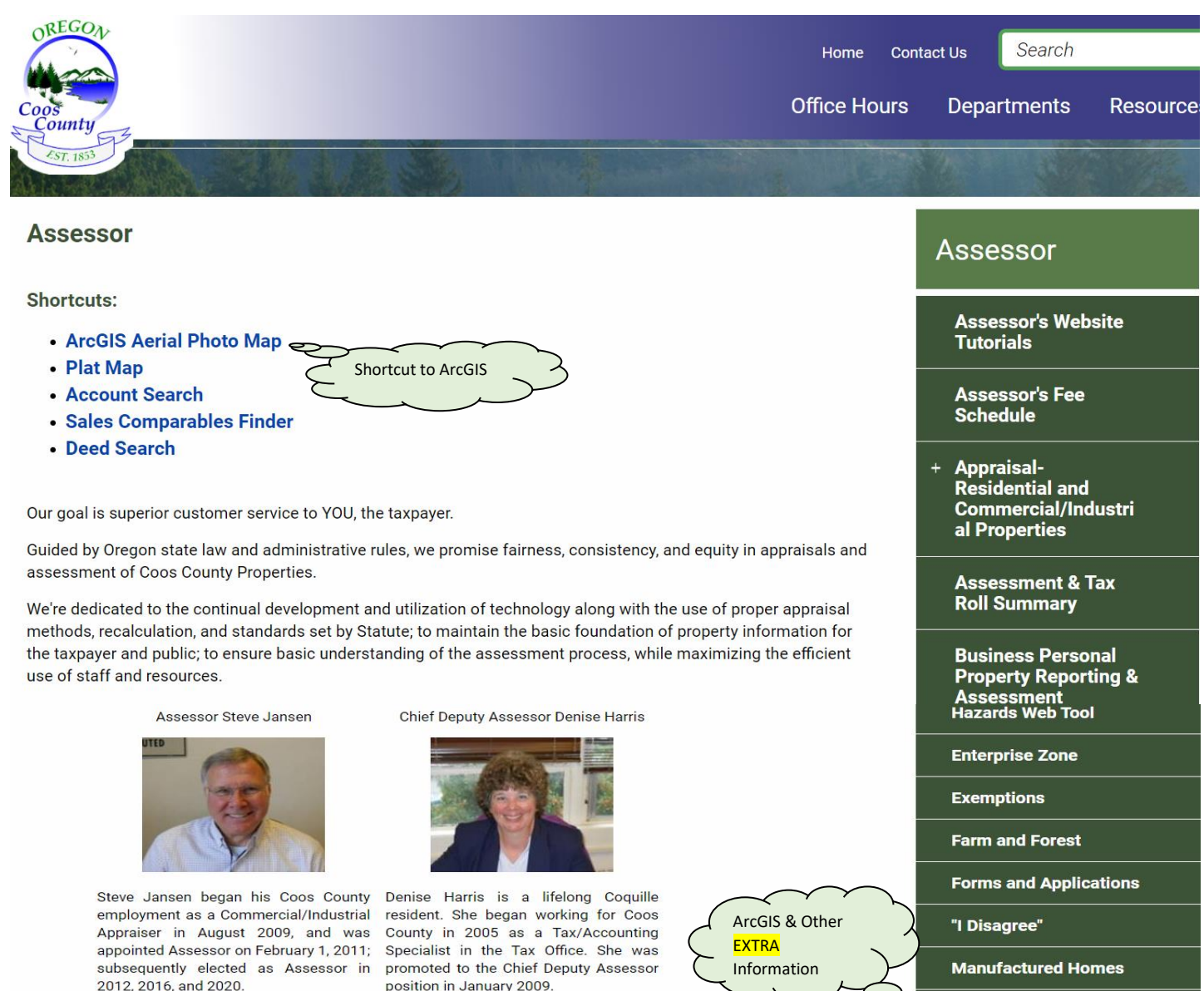

position in January 2009.

He is a 1966 Marshfield High School Prior to joining the County, Denise

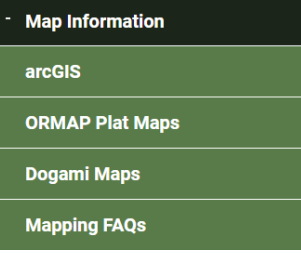

Within the Map Information TOPIC, you'll find much more than just ArcGIS maps. There are links to:

Coos Co. Assessor, Planning, Roads, Parks, Forestry, Surveyor, Oregon Employment Div.; Cities of Bandon, Coos Bay, Coquille, Lakeside, North Bend, Powers; ODOT, Weather links, USDA, Census, USFS, BLM, FEMA, DOGAMI, over 100 Federal agencies, Library of Congress, US Federal Archives, Conversion tables.

**Map Information** 

- When you select the ArcGIS TOPIC, you'll see a generic image of entire Coos County
- Oregon properties are laid out using the TRS convention: Township/Range/Section/Taxlot
- The **orange dot** identifies each Township/Range (for example: 25s13w = Township 25 South/ Range 13 West)
- Each 'square' is approximately 6 miles x 6 miles
- **Townships** are 6-mile increments of North/South distance, and are measured from a starting point in the vicinity of Oregon City/ Portland **Ranges** are 6-mile increments of East/West distance measured from the Willamette Meridian that runs North/South through the Willamette Valley
- As you *zoom in* toward the map, **Section lines** will appear
- **Sections** are 1 mile x 1 mile (36 Sections / Township). Numbering begins at top right corner and moves left/down in a serpentine manner
- Each Section may be subdivided in up to four Quarters: (A,B,C,D) and each quarter into four additional segments: (AA, AB, AC, AD, BA,BB, BC, … etc.)

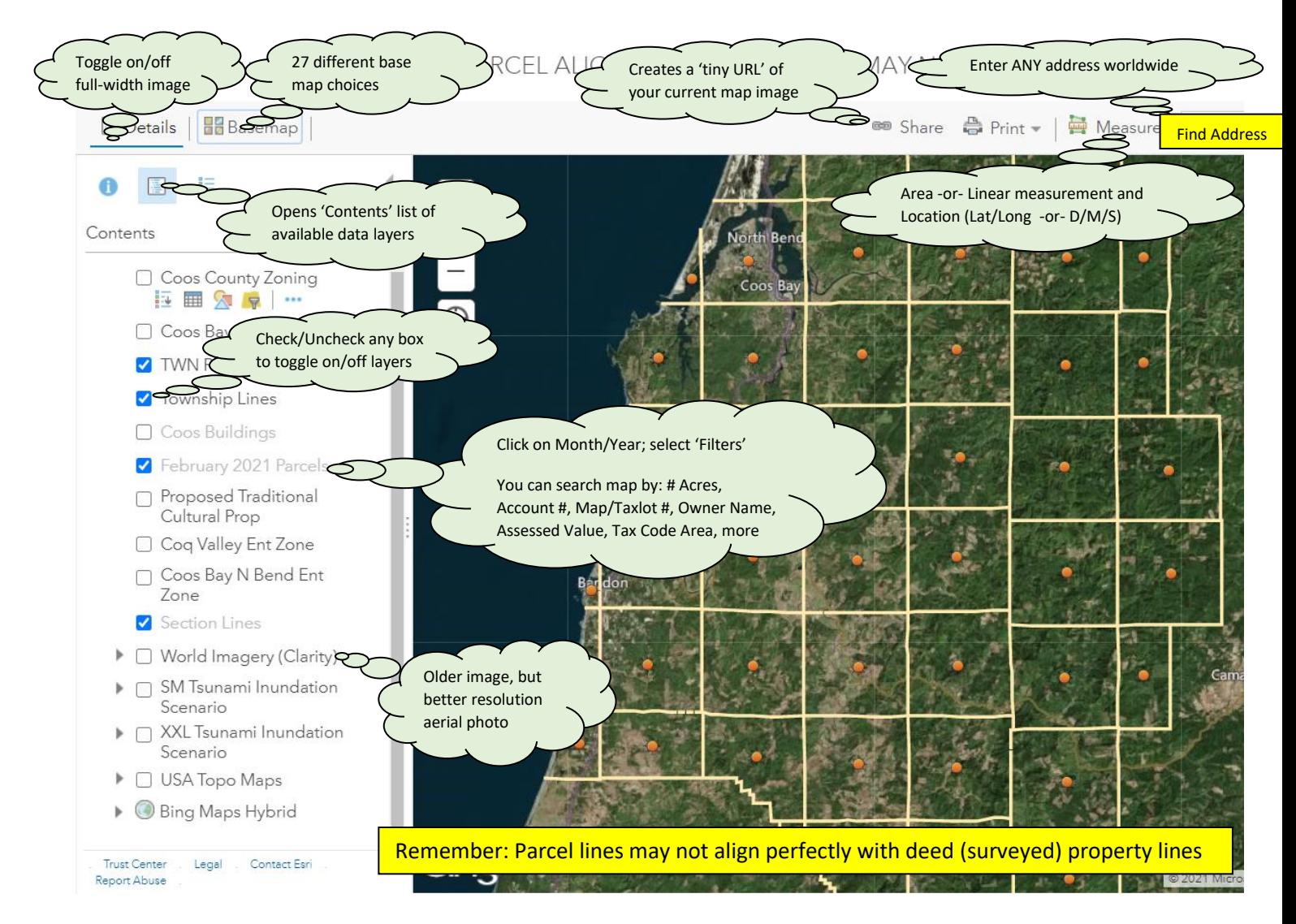

The basemap and aerial photo are global databases. (Enter ANY location worldwide).

If your selected location **is within Coos County**, clicking on any parcel will display selected Assessment Data such as:

- 
- 
- Acreage (if outside of a platted area)
- Owner(s)
- SITUS address
- Assessed Value
- Estimated RMV of Land & Improvements
- Property Class
- Plan Zone
- Tax Code Area

Map and Taxlot ID **SAMPLE** Assessment data when you Account Number left click onto any parcel:

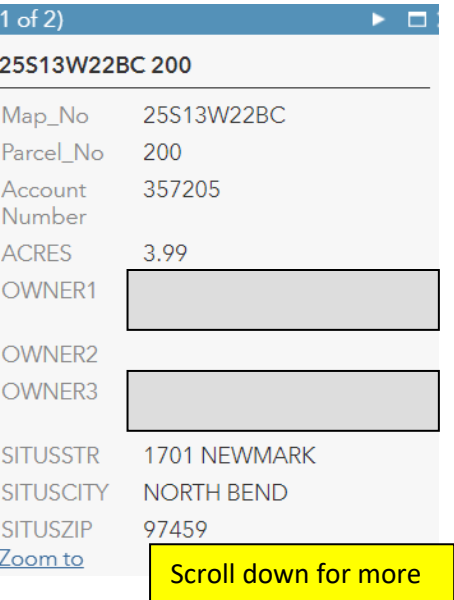